#### **Programovanie, algoritmy, zložitosť /** ÚINF/PAZ1c

Róbert Novotný robert.novotny@upjs.sk 15. 12. 2010

## **Prístup k databázam**

•relačné databázy sú **dominantným** spôsobom ukladania dát

– finančné, osobné, ...

- •bohatý **výskum**
	- relačná algebra

•tona **implementácií**

– komerčné: Oracle, DB2

– open-source: MySQL, PostGreSQL

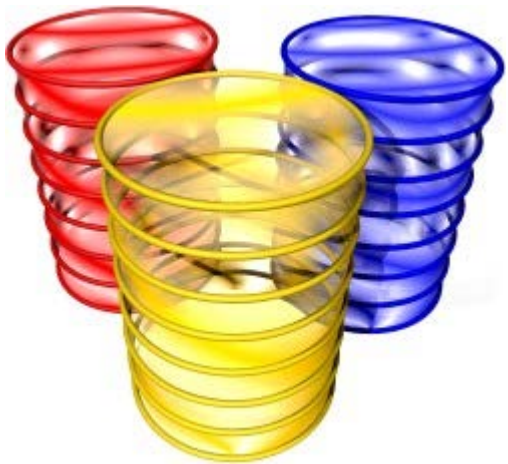

#### **Relačné databázy a Java**

- •Java má v sebe zabudovaný spôsob pre prístup k relačným databázam
- •špecifikácia **JDBC Java Database Connectivity**
- •priamo zabudované v JDK

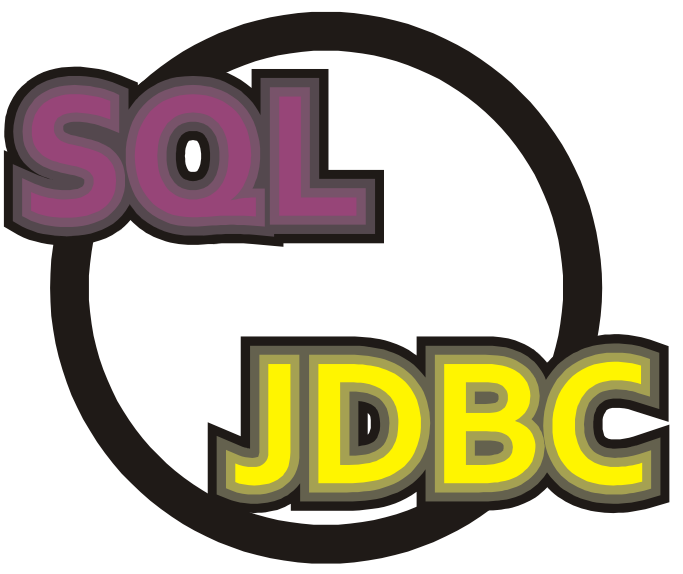

# **Čo potrebujeme**

•Na prípravu konektivity potrebujeme

- **· 1 ks bežiaceho databázového systému** 
	- –Oracle, DB2, ...
- •1 kg JDBC ovládača
	- prostredník medzi Java kódom a databázovým systémom
- •štipku kódu

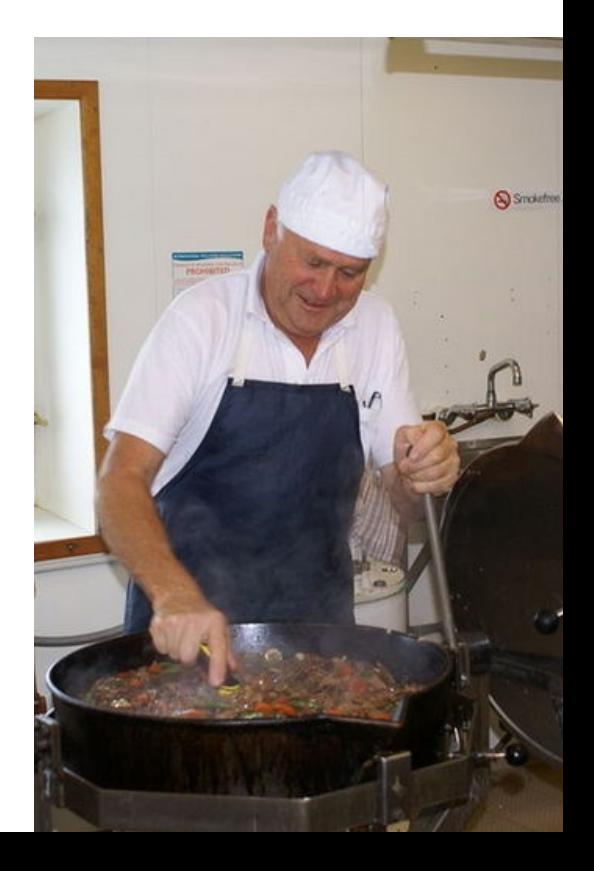

- •**medzivrstva** medzi Java kódom a samotným databázovým systémom
- •rieši **špinavú robotu**: pripájanie sa k serveru, nízkoúrovňový protokol
- •typicky distribuovaný v podobe **JAR** súboru, ktorý sa zapojí do projektu
- •každá významná implementácia poskytuje vlastný JDBC ovládač

# **Problémy s JDBC**

**PAZ1C**

- špecifikácia JDBC je síce funkčná, ale ťažkopádna
- mnoho opakujúceho sa kódu
- náchylné na chyby
- nutnosť korektne obsluhovať a uvoľňovať prostriedky
	- začiatočníkom sa často ukazuje len jadro
	- vynecháva alebo zamlčiava sa správna obsluha chýb

Takmer každý rozsiahlejší projekt si vytvorí vlastnú nadstavbu nad JDBC.

# **Spring Framework**

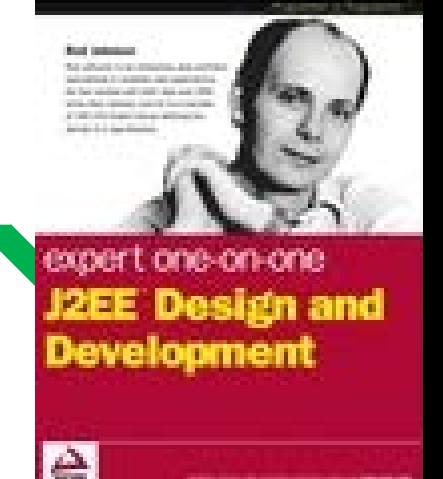

- •Rod Johnson zhrnul skúsenosti z vývoja enterprise aplikácií
- •klasický spôsob: **J2EE**
	- sada špecifikácií pre komplexné problémy
		- webové aplikácie, transakcie, webové služby...
	- problém: ,,ťava je kôň, ktorého navrhla komisia."
- •**Spring Framework**: iný prístup k problémom

# **Klasický JDBC prístup**

**PAZ1C**

časť

- •vytvorenie inštancie JDBC ovládača (raz)
- •získanie objektu pre pripojenie (**Connection**)
- •vytvorenie dopytu (**Statement**)
- •vykonanie dopytu a získanie výsledku (**ResultSet**)
- •spracovanie výsledku (iterácia cez **ResultSet**)
- •uvoľnenie prostriedkov (**close()**)
- **•** ošetrenie chýb (SQLException) jediná premenlivá

# **Prístup á la Spring**

•deklarácia dátového zdroja **DataSource** (raz)

- •získanie objektu pre pripojenie (**Connection**)
- •vytvorenie dopytu (**Statement**)
- •vykonanie dopytu a získanie výsledku (**ResultSet**)
- •spracovanie výsledku (iterácia cez **ResultSet**)
- •uvoľnenie prostriedkov (**close()**)
- **0Šetrenie chýb (SQLException)** zelené časti

spraví Spring!

# **Optická redukcia kódu**

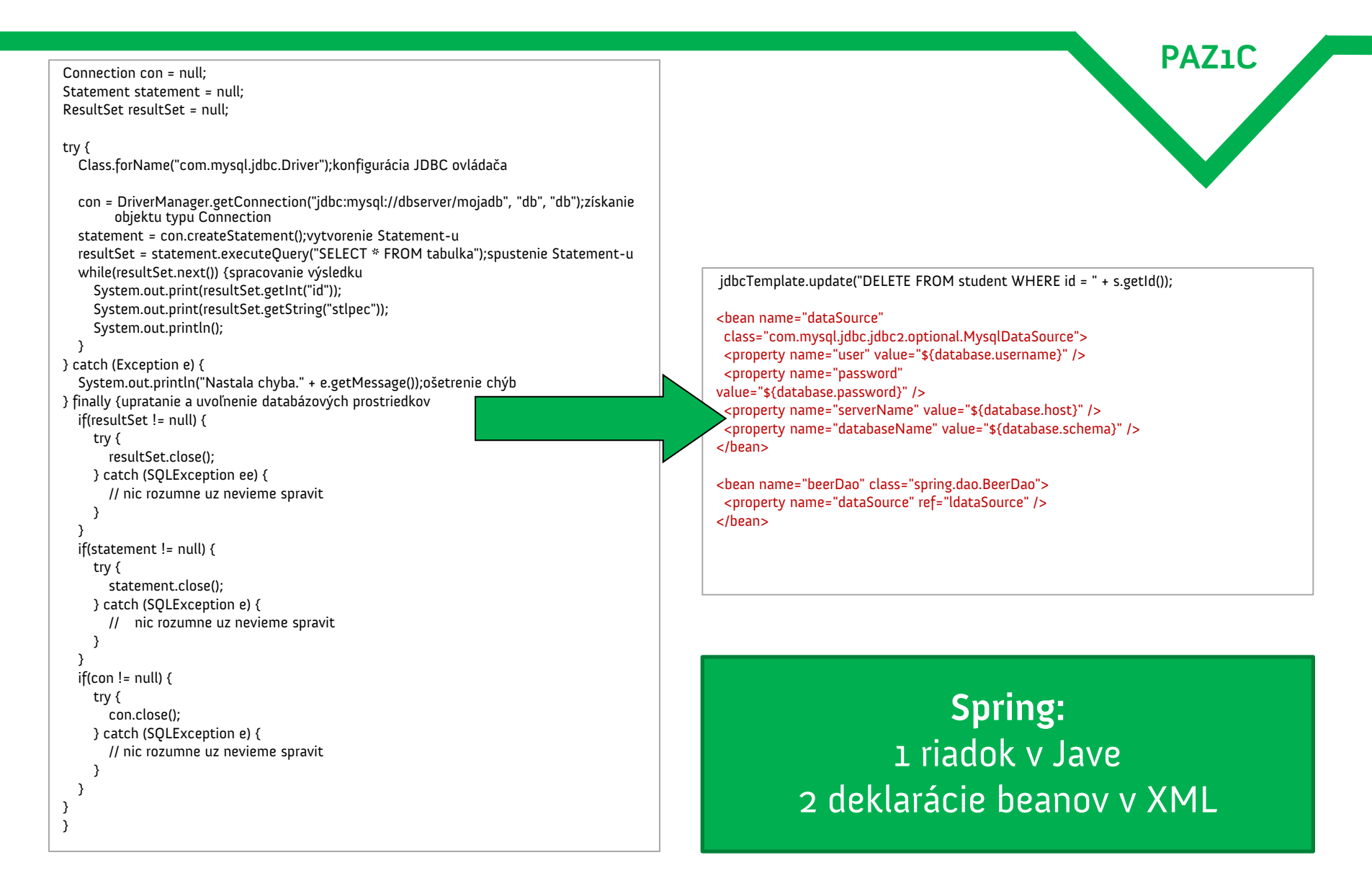

### **Základné triedy**

**PAZ1C**

#### •**javax.sql.DataSource** – dátový zdroj, získavame z neho objekty pripojení k databáze

- •**JdbcTemplate** trieda, ktorou môžeme spúšťať SQL dopyty
	- JdbcTemplate musí obsahovať referenciu na DataSource

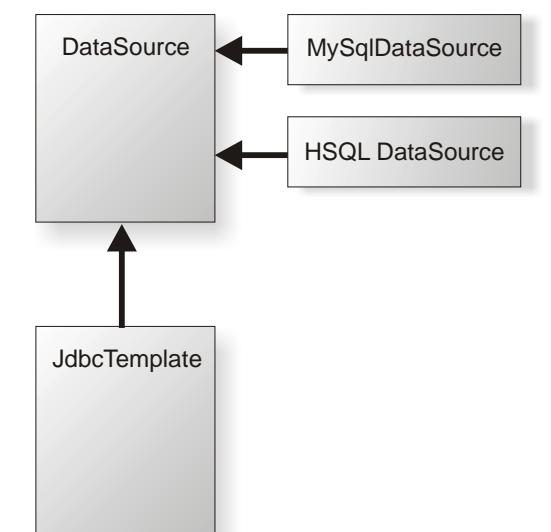

public class JdbcTemplateFactory { public static JdbcTemplate JDBC\_TEMPLATE;

}

```
 static {
   JDBCDataSource dataSource = new JDBCDataSource();
   dataSource.setDatabase(
      "jdbc:hsqldb:hsql://localhost/spring");
   dataSource.setUser("sa");
   dataSource.setPassword("");
   jdbcTemplate = new JdbcTemplate(ds);
}
```
použijeme implementáciu z HSQLDB

```
public class JdbcTemplateFactory {
   public static JdbcTemplate JDBC_TEMPLATE;
   static {
     JDBCDataSource dataSource = new JDBCDataSource();
     dataSource.setDatabase(
        "jdbc:hsqldb:hsql://localhost/spring");
     dataSource.setUser("sa");
     dataSource.setPassword("");
    jdbcTemplate = new JdbcTemplate(ds);
 }
}
```
vytvoríme jdbcTemplate na základe dátového zdroja

```
public class JdbcTemplateFactory {
   public static JdbcTemplate JDBC_TEMPLATE;
   static {
     JDBCDataSource dataSource = new JDBCDataSource();
     dataSource.setDatabase(
        "jdbc:hsqldb:hsql://localhost/spring");
     dataSource.setUser("sa");
     dataSource.setPassword("");
     jdbcTemplate = new JdbcTemplate(ds);
   }
}
```
ak máme výnimku, je to fatálna chyba

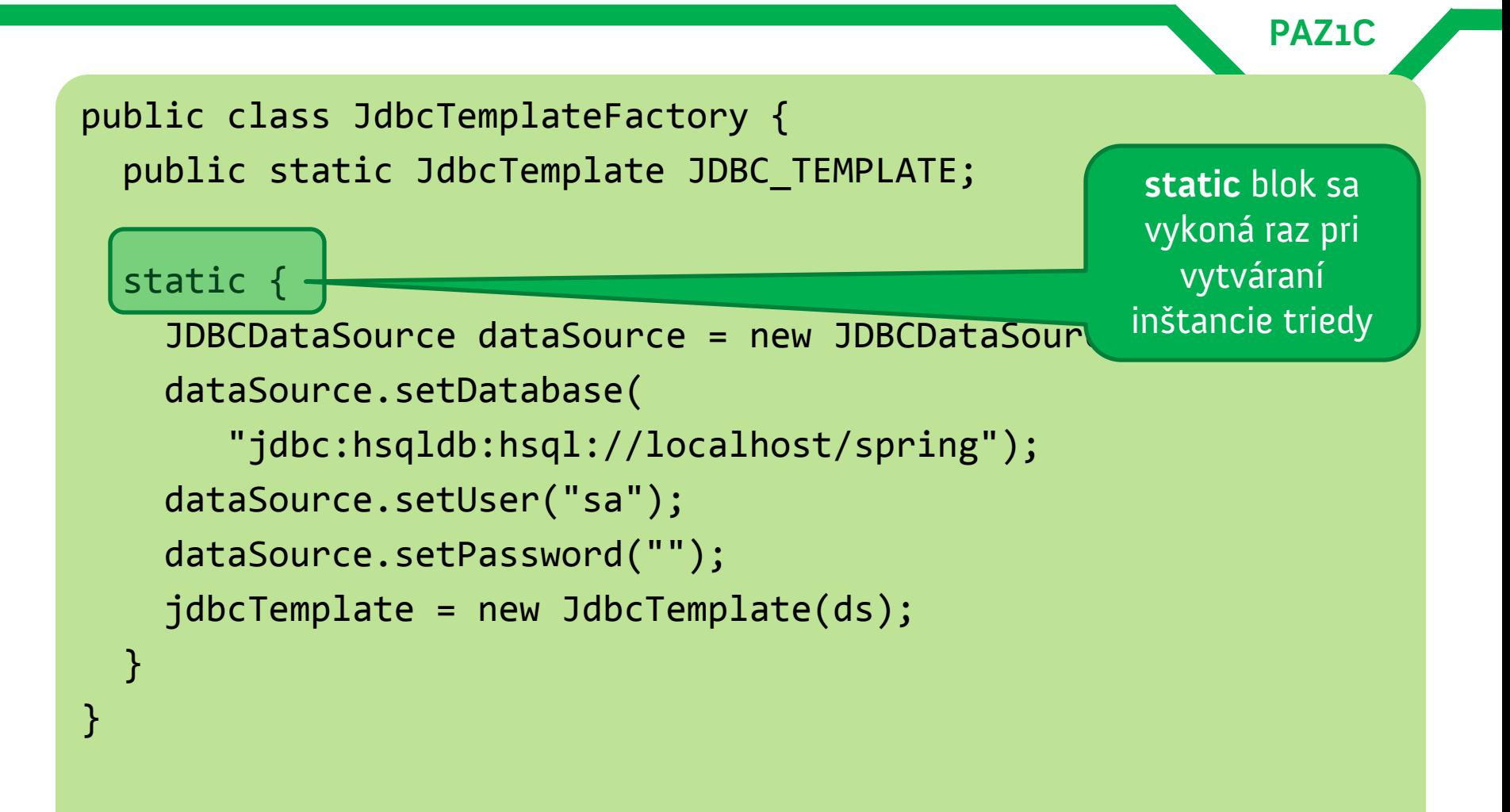

## **Spring a JDBC– šablóna**

```
•získanie celého čísla:
int rows = 
   jdbcTemplate.queryForInt("SELECT COUNT(*) FROM beer");
```

```
•pridávanie / aktualizácia dát
```

```
String sal = "UPDATE beer SET name = ?, countryCode = ?
              WHERE id = ?"
int rows = jdbcTemplate.update(sql,
              beer.getName(), 
              beer.getCountryCode(), 
              beer.getId());
```
# **Spring a JDBC – mapovanie objektov**

**PAZ1C**

## •priama podpora mapovania objektov podľa mennej konvencie

class Beer { int id String name; String country; } CREATE TABLE BEER id INTEGER, name VARCHAR(25); country VARCHAR(25); )

# **Spring a JDBC – mapovanie objektov**

**PAZ1C**

•priama podpora mapovania beanov podľa mennej konvencie

BeanPropertyRowMapper<Book> mapper = BeanPropertyRowMapper.newInstance(Beer.class);

- •mapuje názvy stĺpcov na inštančné premenné
- •automatická konverzia štandardných dátových typov
- •inštanciu použijeme pri **query()**

# **Spring a JDBC– šablóna**

```
•získanie objektu – potrebujeme 
 mapovanie z riadkov tabuľky na inštancie
```

```
public class BeerMapper implements RowMapper<Beer> {
   public Beer mapRow(ResultSet rs, int rowNum) 
     throws SQLException
\overline{\phantom{a}}Beer beer = new Beer();
       beer.setId(rs.getInt("id"));
       beer.setName(rs.getString("name"));
       beer.setCountryCode(rs.getString("country"));
       return beer;
 } 
 }
}
```
# **Spring a JDBC– šablóna**

• získanie objektu – metóda **query()**

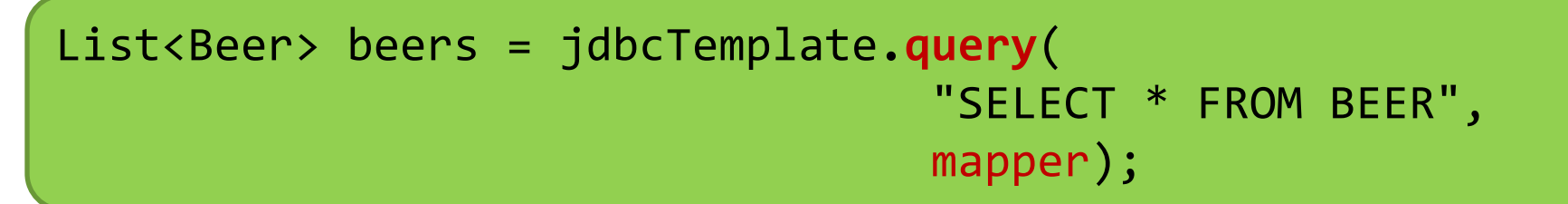

- pre každý riadok výsledku sa zavolá metóda **mapRow()**
- mapovač vráti inštanciu piva
- metóda **query()** vyzbiera všetky inštancie a vráti ich ako zoznam

## **Jednoduchá šablóna**

**PAZ1C**

#### •často možno vidieť aj použitie triedy **SimpleJdbcTemplate**

– podporuje pomenované parametre, viacparametrové metódy...

- •oproti klasickej **JdbcTemplate** vynecháva zriedkavejšie používané metódy
- •v prípade potreby však vieme:

```
JdbcOperations jdbcTemplate
```
= simpleJdbcTemplate.getJdbcOperations();

# **SimpleJdbcInsert**

- elegantné vkladanie objektov cez INSERT
- automaticky sa vybuduje INSERT do tabuľky BEER
- stĺpce sa prevezmú z **params**
- možno ich však prispôsobiť cez **withColumnNames()**

```
SimpleJdbcInsert insert
   = new SimpleJdbcInsert(dataSource);
insert.setTableName("beer");
//...
SqlParameterSource params
   = new BeanPropertySqlParameterSource(beer);
insert.execute(params);
```
## **SimpleJdbcInsert**

**PAZ1C**

- •v prípade INSERTov často vraciame vygenerovaný kľúč
- •ak máme autogenerované primárne kľúče
- •metóda **executeAndReturnKey()**

java.lang.Number key = insert.executeAndReturnKey(**params**);

•z **Number** si vieme vytiahnuť číselnú hodnotu podľa príslušného typu

#### **Inštalácia**

- hsqldb.jar databáza HSQL (**hsqldb.org**)
- org.springframework (**http://www.springsource.com/download/community**)
	- $-$  aop,
	- beans,
	- context,
	- context-support,
	- core,
	- jdbc,
	- transaction
- commons-logging-1.1.1.jar (**http://commons.apache.org/downloads)**

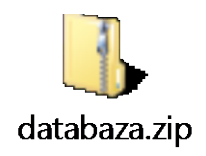